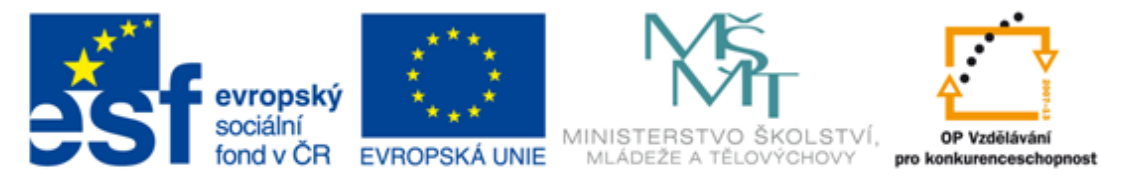

#### INVESTICE DO ROZVOJE VZDĚLÁVÁNÍ

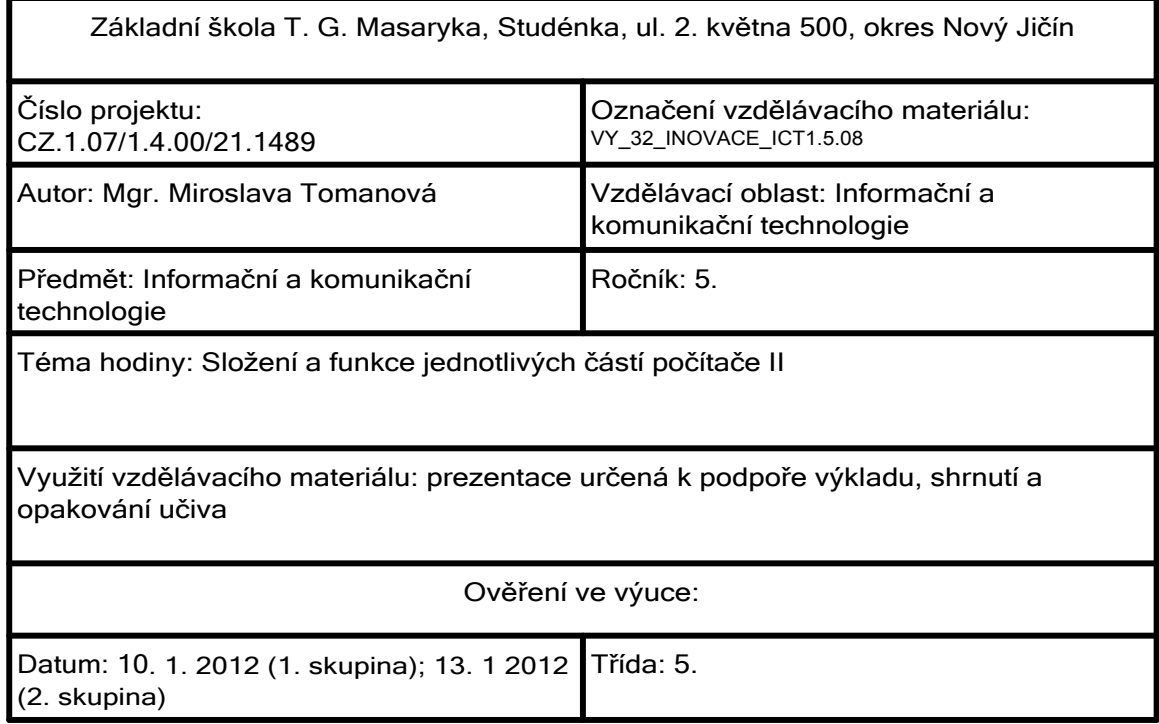

nakouknutí dovnitř počítačové skříně

#### Základní deska

- anglicky mainboard či motherboard
- funkce: propojení jednotlivých částí počítače do fungujícího celku

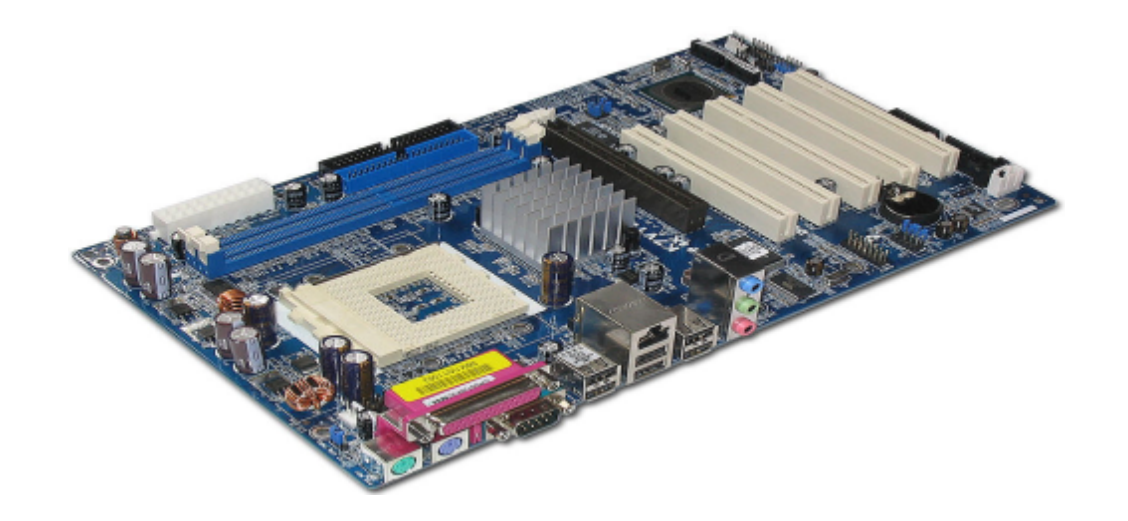

#### Zdroj obrázku :

a

Dostupný pod licencí Creative Commons na www:

http://cs.wikipedia.org/wiki/Soubor:ASRock\_K7VT4A\_Pro\_Mainboard.jpg

nakouknutí dovnitř počítačové skříně

### Pevný disk

- anglicky Hard Disk
- funkce: uložení většího množství dat, která potřebuje mít počítač nebo uživatel k dispozici

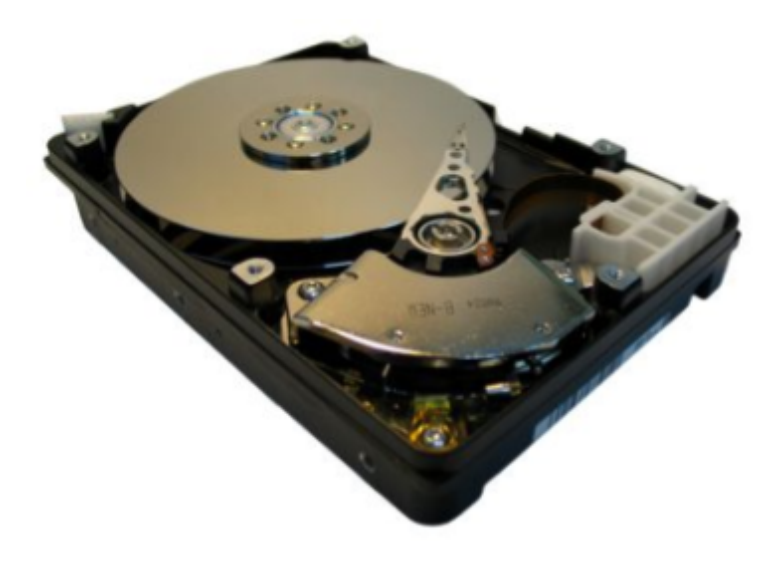

#### Zdroj obrázku :

G

RJT. Volné dílo na www:

http://cs.wikipedia.org/wiki/Soubor:Hdd\_od\_srodka.jpg

nakouknutí dovnitř počítačové skříně

Procesor (CPU)

- anglicky Central Processing Unit
- funkce: provádí veškeré výpočty a zadává příkazy pro ostatní části počítače

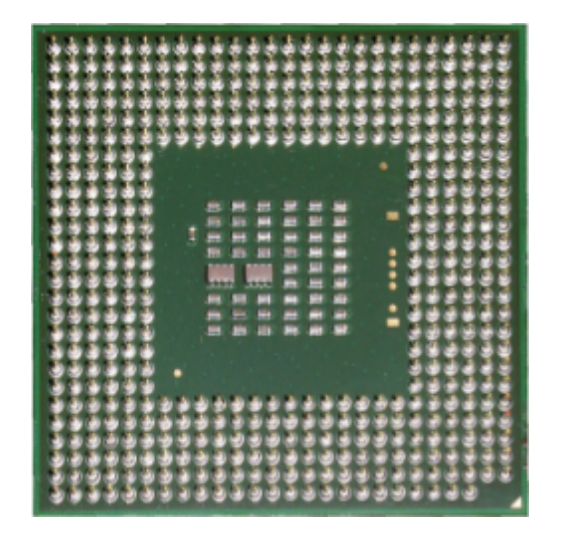

Zdroj obrázku :

http://cs.wikipedia.org/wiki/Soubor:Intel\_Celeron\_D.jpg AIDA. Dostupný pod licencí Creative Commons na www:

nakouknutí dovnitř počítačové skříně

### Rozšiřující karty

- k nejvíce využívaným patří grafické karty, zvukovové karty a síťové karty
- funkce:

grafická karta: vytváří grafický výstup na monitor

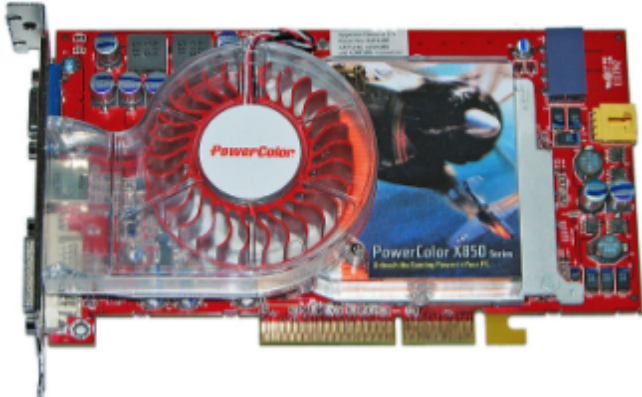

zvuková karta: zajišťuje vstup a výstup zvukového signálu síťová karta: slouží ke vzájemné komunikaci počítačů

Zdroj obrázku :

Dostupný pod licencí Creative Commons na www:

http://cs.wikipedia.org/wiki/Soubor:PowerColor\_Radeon\_X850XT\_PE.jpg

nakouknutí dovnitř počítačové skříně

### Napájecí zdroj počítače

• funkce: napájení jednotlivých komponent počítače

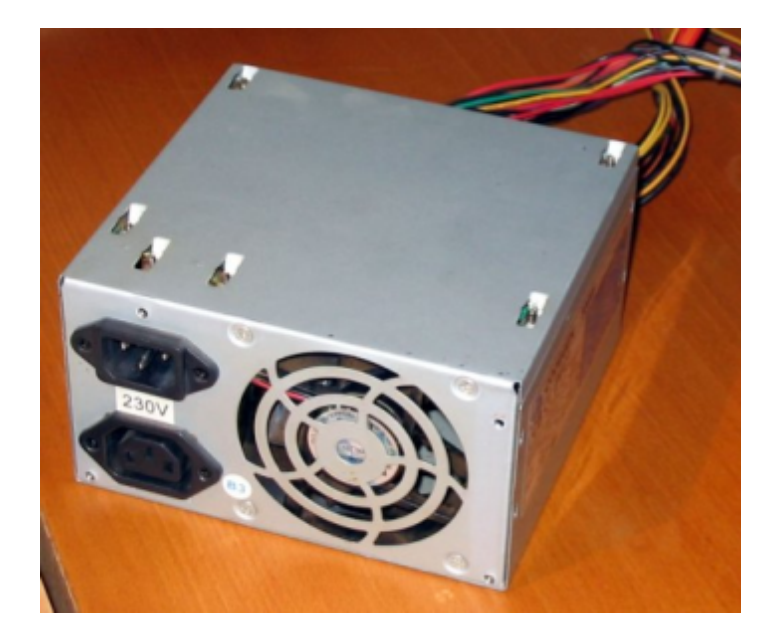

Zdroj obrázku :

Q

SIENICKI, Tomasz. Dostupný pod licencí: Svobodná licence GNU pro dokumenty na www:

http://cs.wikipedia.org/wiki/Soubor:Zasilacz\_komputera\_ubt.jpeg

nakouknutí dovnitř počítačové skříně

#### Optická mechanika

• funkce: čtení a ukládání dat na optické disky (CD, DVD)

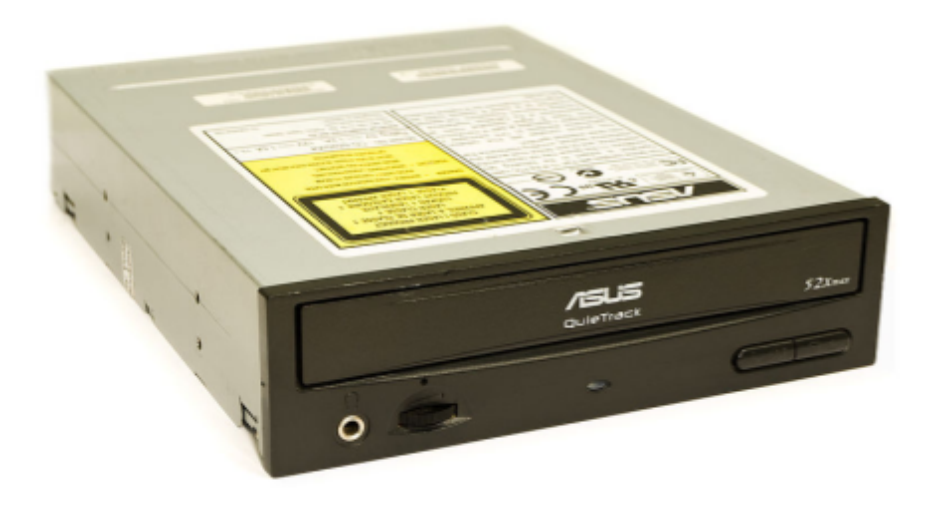

Zdroj obrázku :

Q

ASIM18. Dostupný pod licencí Creative Commons na www:

http://cs.wikipedia.org/wiki/Soubor:Asus\_CD-ROM\_drive.jpg

### Zdroje informací a využité aplikace

Aplikace SMART Notebook Version 10.0.631.3 17:15:24 Sep 30 2009